# MATLAB EXPO 2016 **KOREA**

4월 28일 (목)

등록 하기 matlabexpo.co.kr

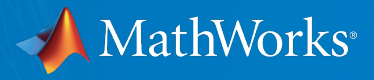

# **Integrating MATLAB Analytics into Business-Critical Applications**

이정수 **Applications Engineer MathWorks**

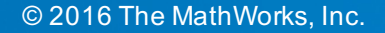

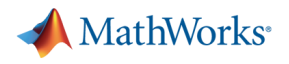

#### **Problem statement**

- **Democratization:** Is it possible to make the results and insights from these analytics available to all stakeholders in an organization?
- § **Agility:** Is it possible to accelerate the development of data analytics?
- § **Production:** Is it possible to build data analytics algorithms in a scalable manner that is suitable for production usage and rigor?

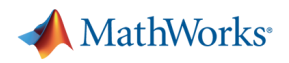

# Nothing new… In 1454 Gutenberg put his press to commercial use…

The printing press was an important step towards the democratization of knowledge [...]

Now that more people had access to knowledge both new and old, more people could discuss these works [...]

On the other hand, the printing press was criticized for allowing the dissemination of information which may have been incorrect.

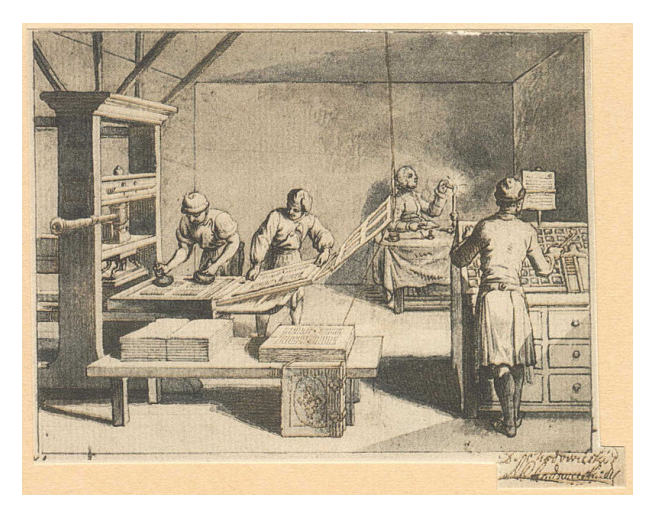

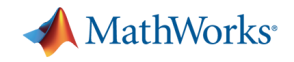

# **Taking MATLAB analytics into production**

#### **Development**

- § Lightweight processes
- Visualization
- Access to data
- **Expressive** language
- Integration with best-in-class tools

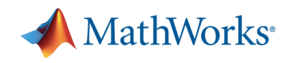

#### **Taking MATLAB analytics into production** Development Number 2008 and the extent of the extent of the Production **Lightweight** processes • Visualization ■ Access to data **Expressive** language • Integration with best-in-class tools **Reliability Maintainability Usability Extendibility Portability** • Readability

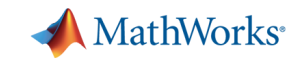

# **Taking MATLAB analytics into production**

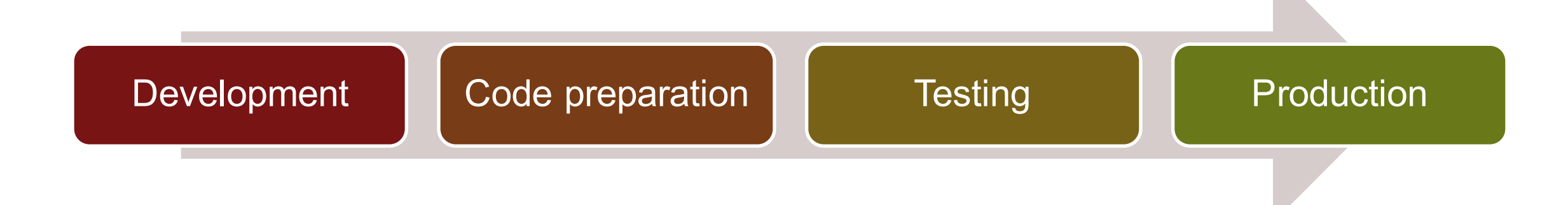

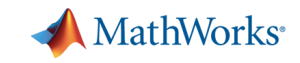

#### **Taking MATLAB analytics into production**

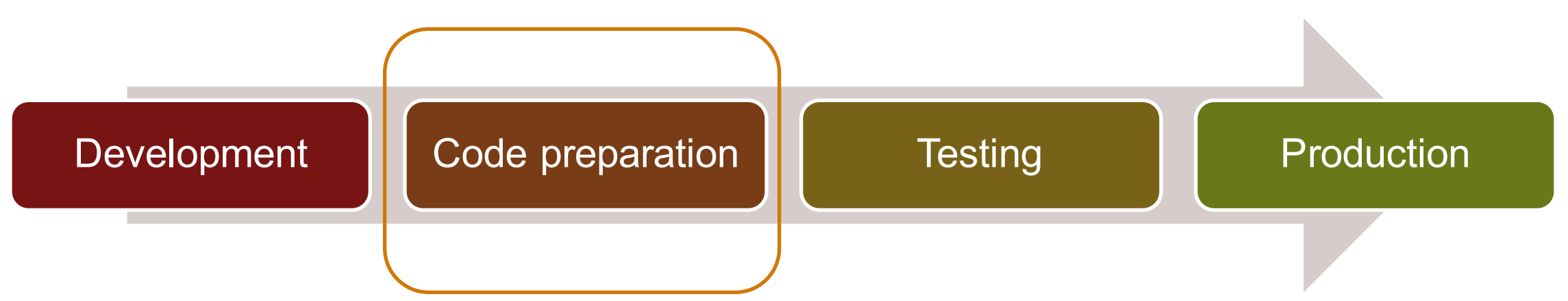

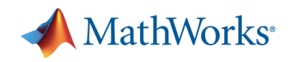

#### **Example: code preparation**

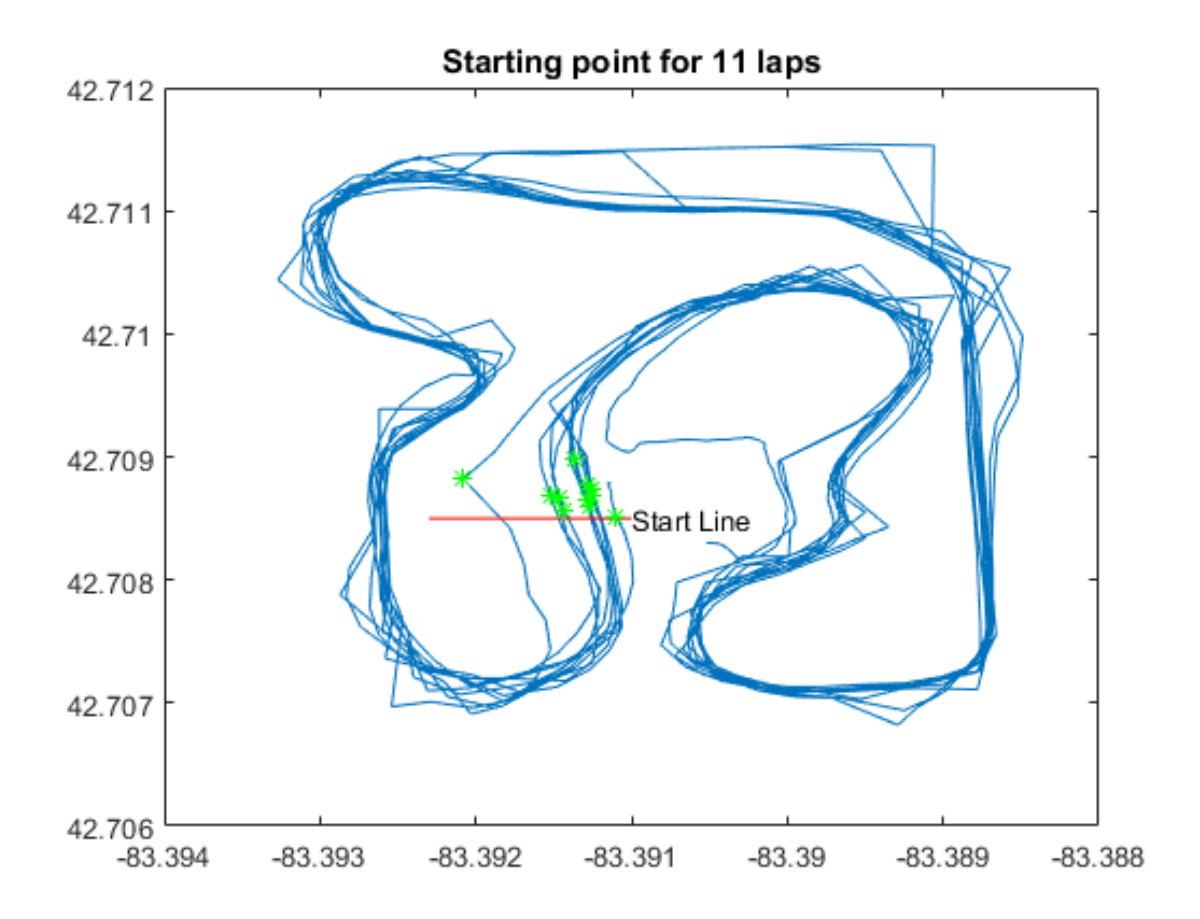

Task: Make analytics developed in MATLAB available to Excel users

Input: Time series from race track

- Time stamp
- **Latitude**
- **Longitude**
- RPM
- Forward acceleration
- Lateral acceleration

Output: Lap statistics

- Lap number, start and duration
- Statistics per lap: max RPM, max forward acceleration, max lateral acceleration

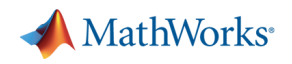

#### **Example: code preparation**

# Analyse lap data

#### **Contents**

- $\blacksquare$  Load data
- Can we detect periodicity?
- Plot trajectory
- Start line: use data tip, and then export to workspace
- Find points where we cross the line
- Loop through laps to construct lap number, start and duration
- Compute Lap Statistics using FINDGROUPS/SPLITAPPLY

What needs to be deployed?

- § Access to initial data: NO
- § Exploratory calculations: NO
- **Exploratory visualisation: NO**
- Interactive parameter tuning: NO

• Computation of lap stats: YES

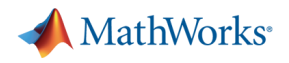

#### **Example: code preparation**

```
for n = 1:NLapStart(n, 1) = data. FrameTime (laps(n));
    LapDuration(n, 1) = data. FrameTime(laps(n+1)-1) - data. FrameTime(laps(n));
    lapno (laps (n): laps (n+1)) = n;
    LapName\{n\} = ['Lap ' num2str(n)];
end
LapStats = table( LapName, LapStart, LapDuration)
```
 $LapStats =$ 

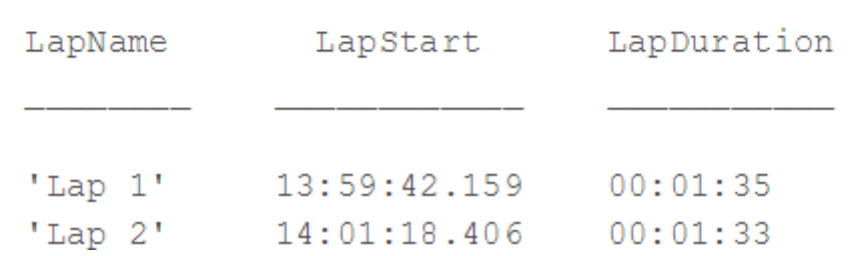

Still to address:

- Interleaved data access, processing and visualisation
- § What should be the input/output of the deployed functions?
- What are the code dependencies?
- Performance optimisation

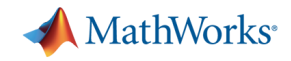

# **Code preparation step 1: decouple code layers**

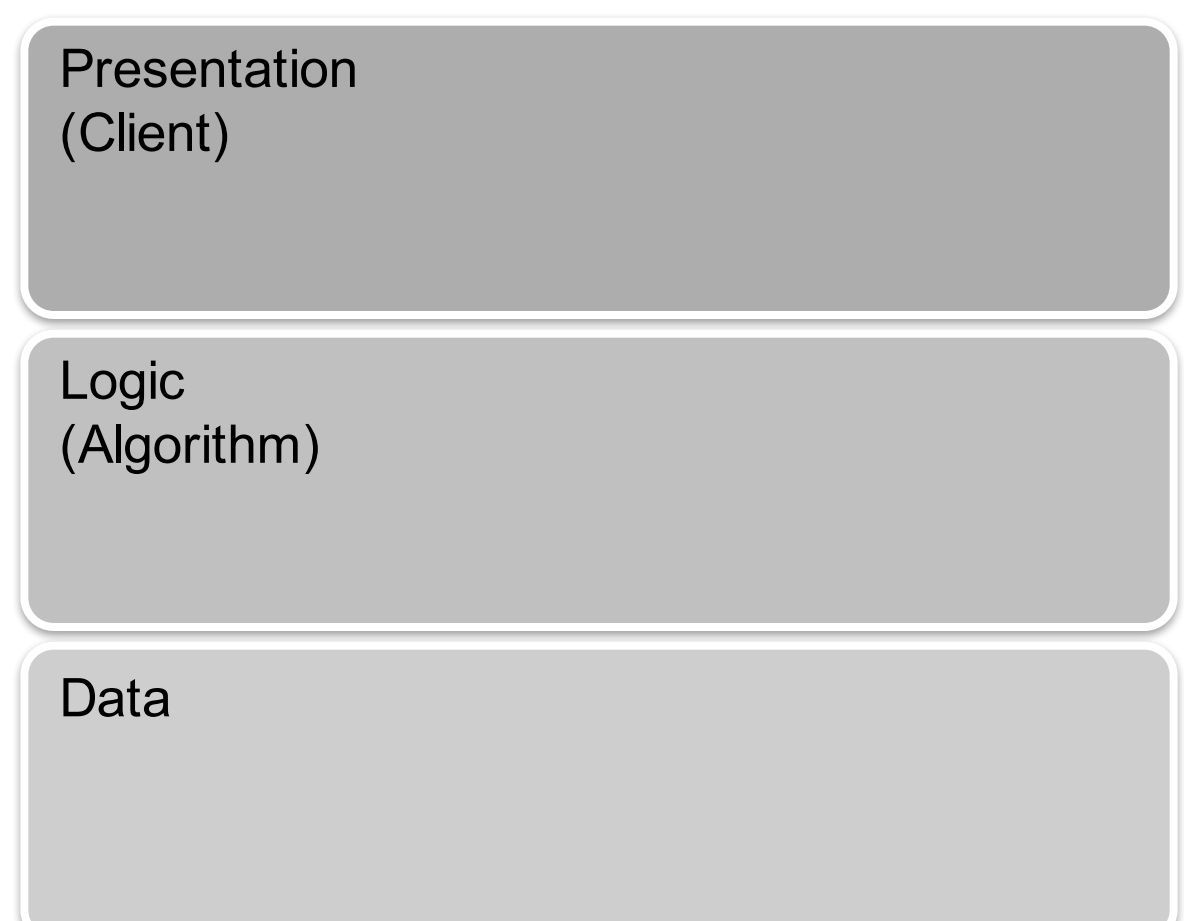

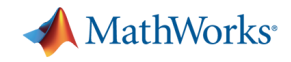

# **Code preparation step 2: fit into production context**

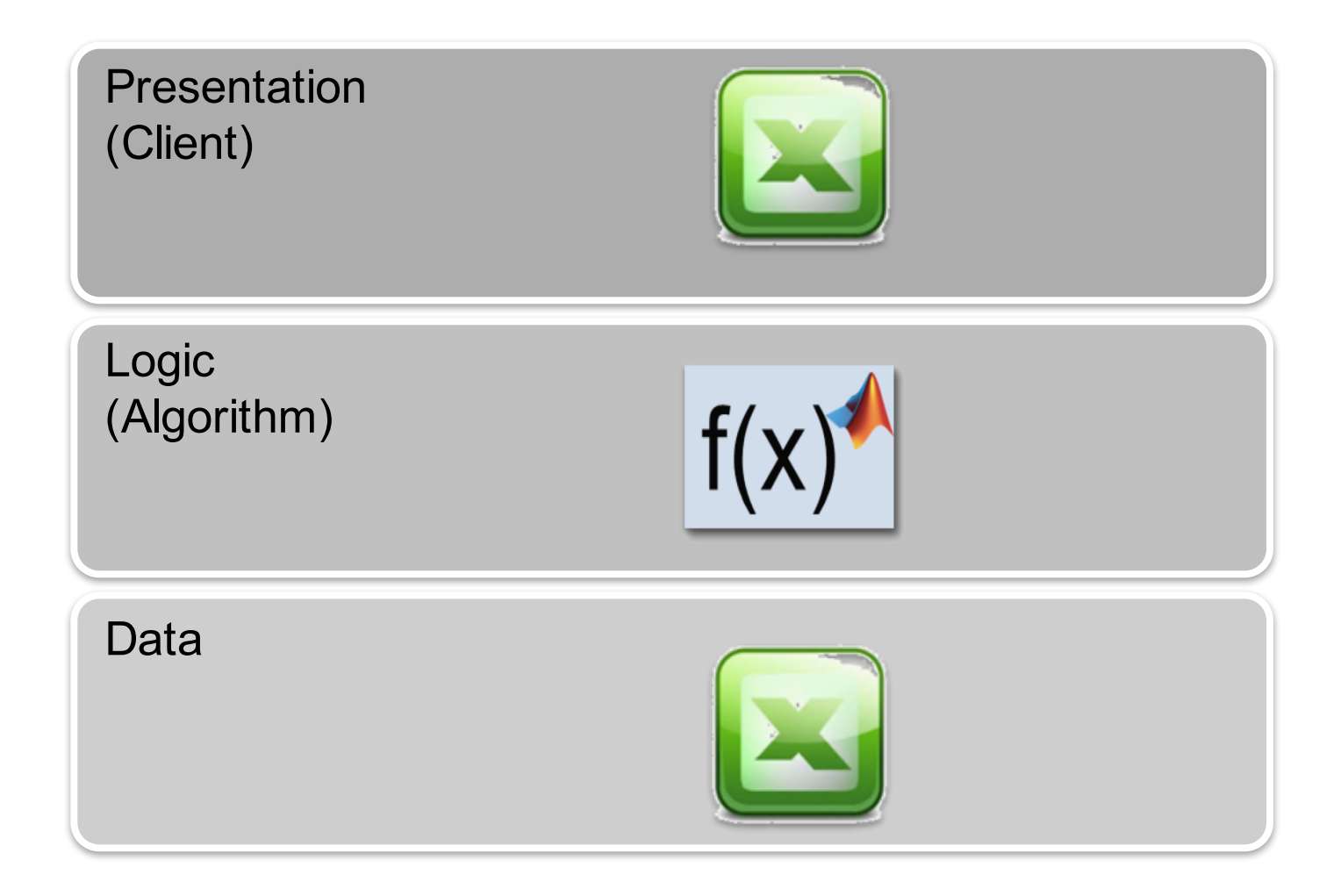

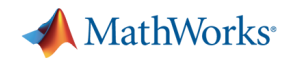

# **Code preparation step 2: fit into production context**

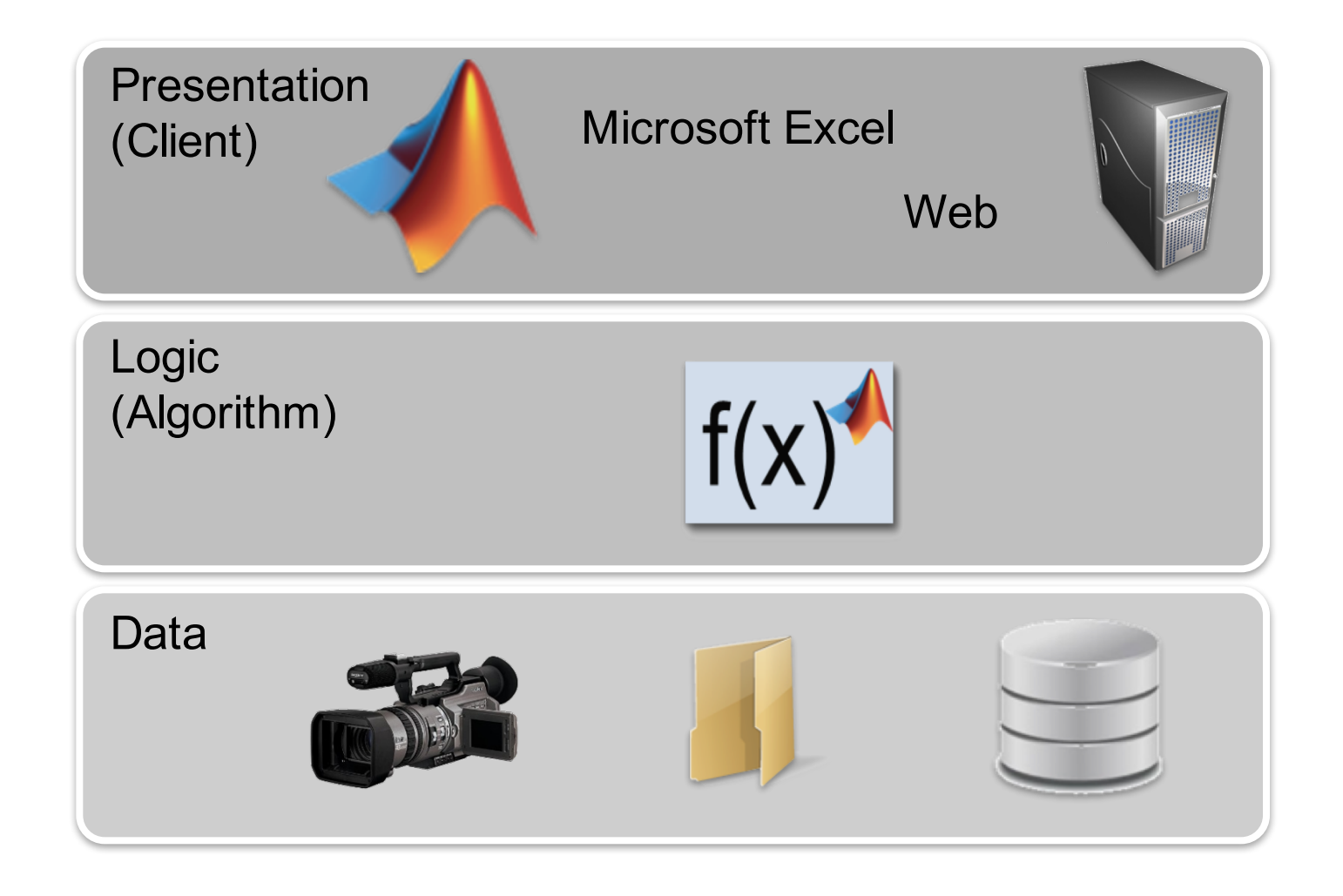

- § Layers
	- tools, scale, performance
- Interfaces
	- types, scale, performance
- § Dependencies
	- state, configuration

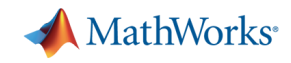

#### **Taking MATLAB analytics into production**

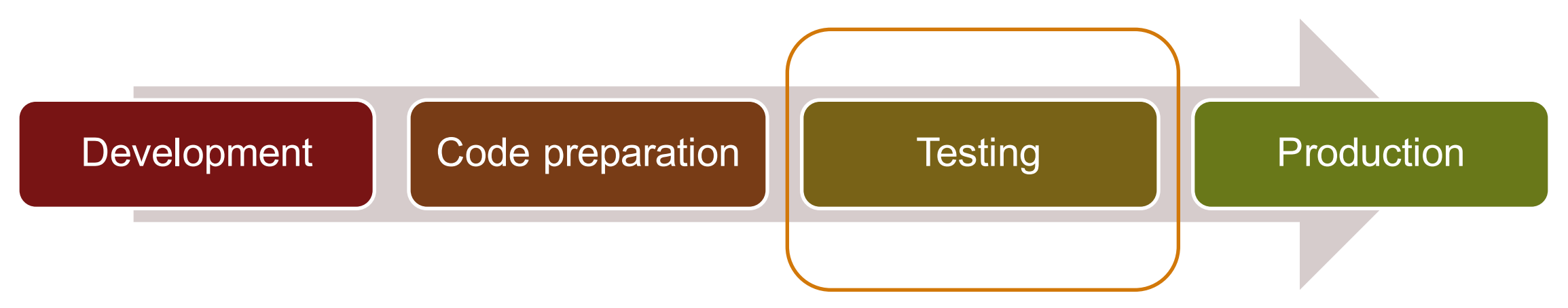

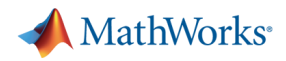

# **Testing: is it just a stage?**

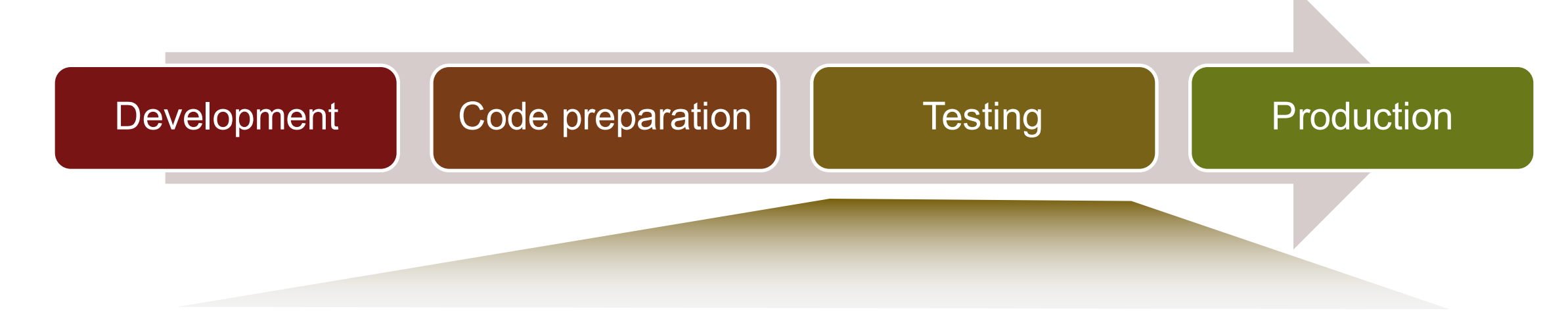

- Check whether results "look" correct
- Write a script to check if results are within predicted bands
- § Write code to check whether results stay the same after code optimization
- Write a formal suite Operations of tests covering your code
- Run tests automatically
- § User acceptance

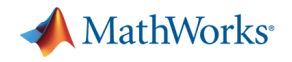

# **Example: testing**

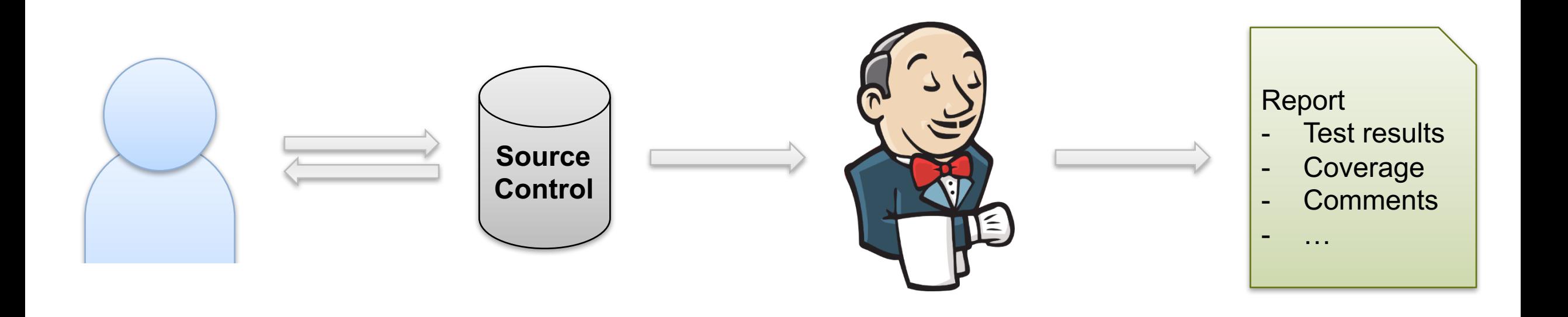

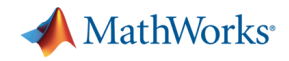

# **Taking MATLAB analytics into production**

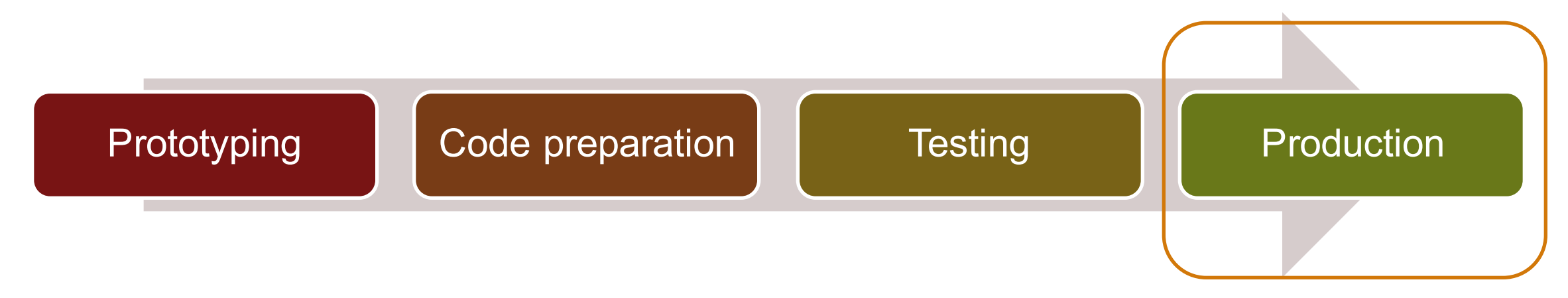

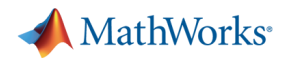

#### **MATLAB deployment targets**

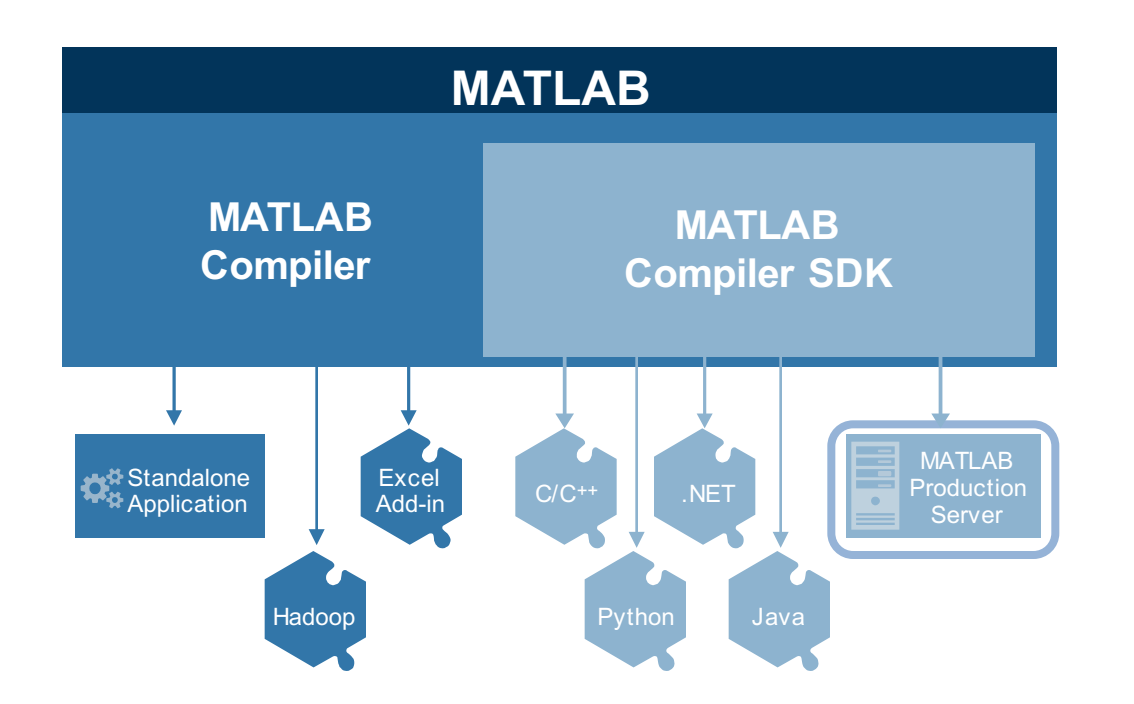

*MATLAB Compiler* enables sharing MATLAB programs without integration programming

*MATLAB Compiler SDK* provides implementation and platform flexibility for software developers

*MATLAB Production Server* provides the most efficient development path for secure and scalable web and enterprise applications

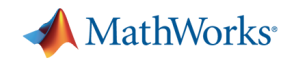

#### **The range of application platforms**

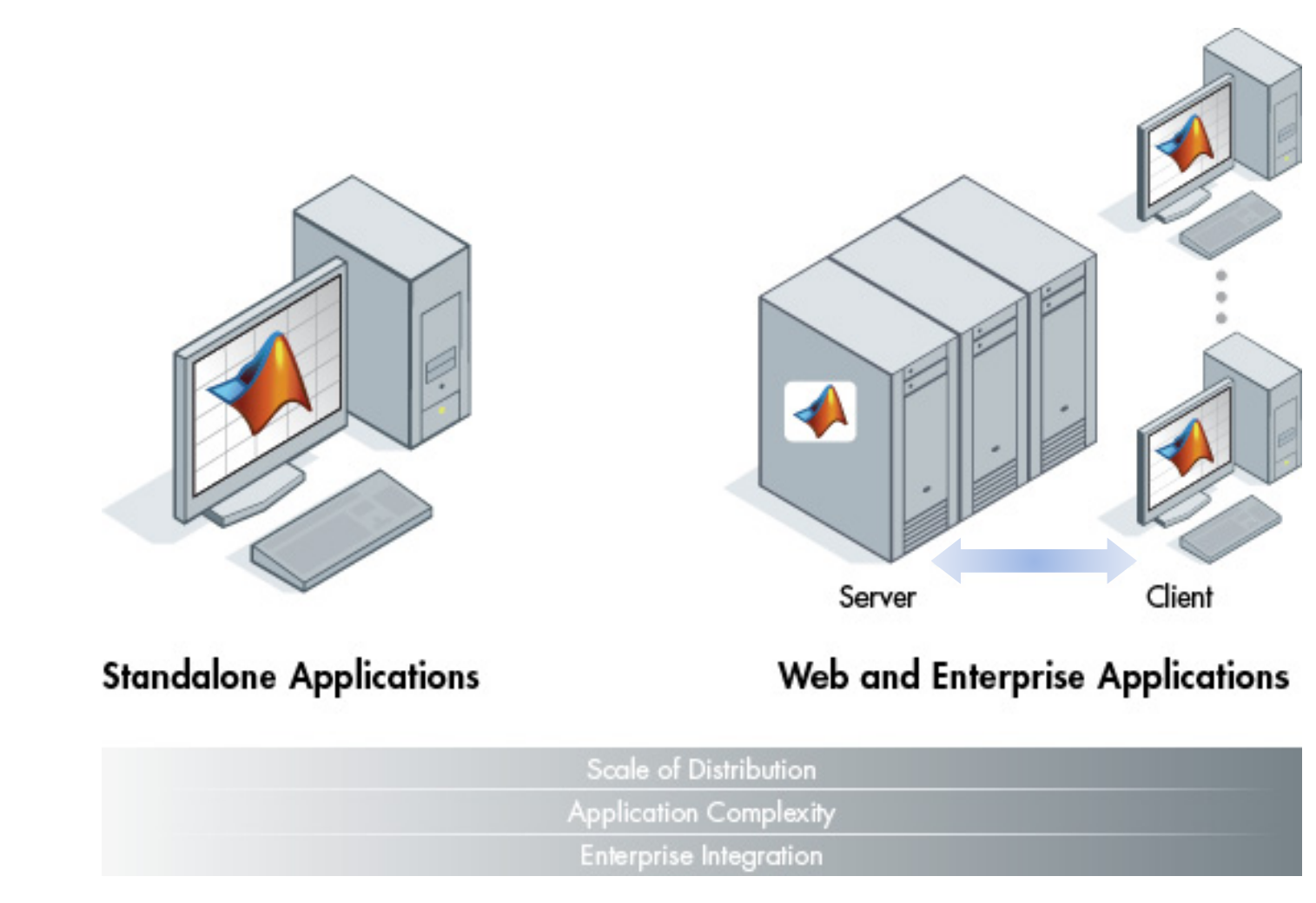

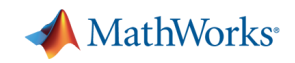

# **Production Deployment of MATLAB Programs**

- Algorithm developers
	- MATLAB to design, test, and refine their algorithms
- System administrators
	- manage the deployment of MATLAB analytics within a production environment using MPS
- Application developers
	- integrate the lightweight client libraries included with MPS into their enterprise applications

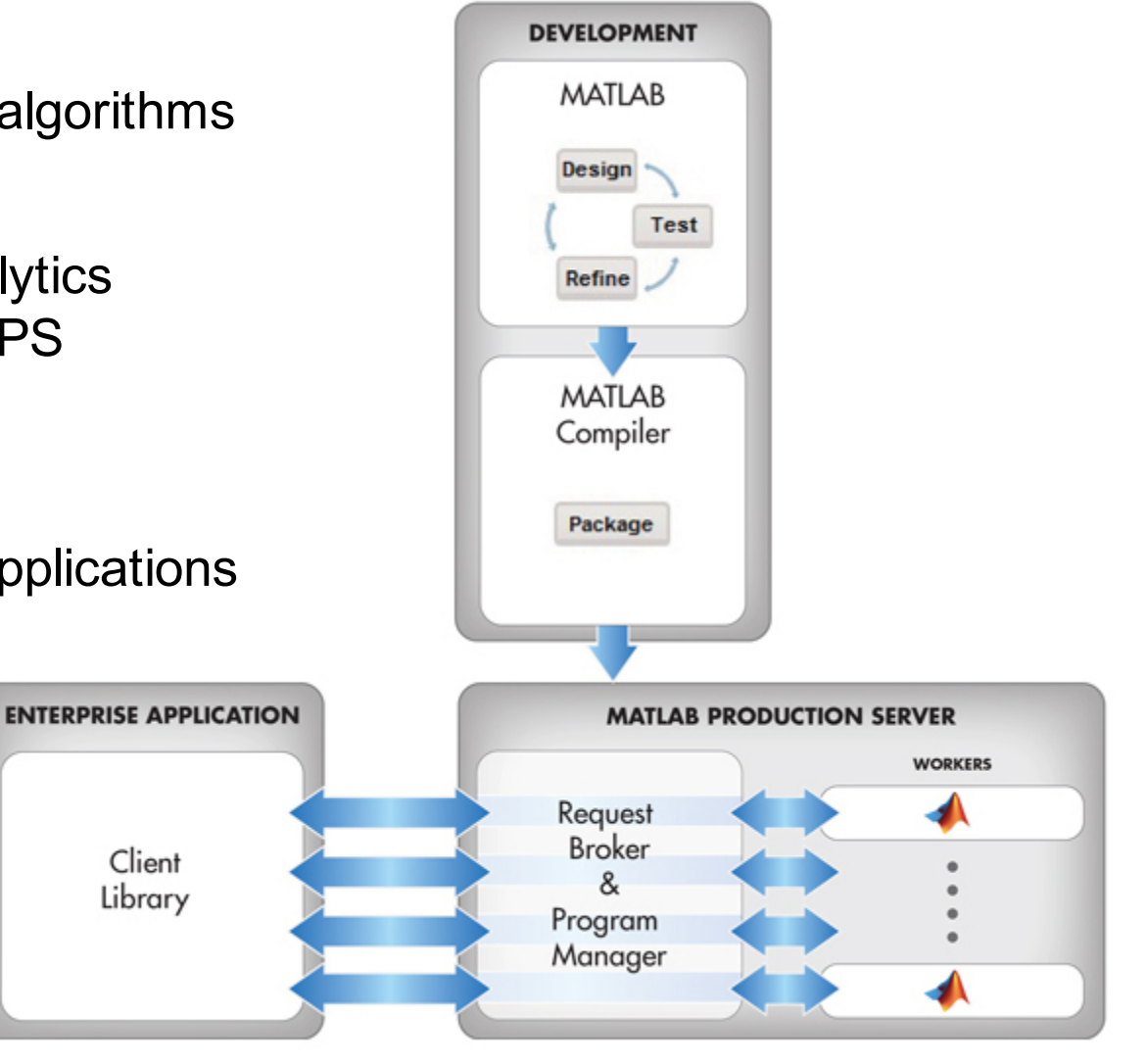

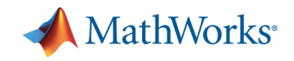

#### **Integration with Enterprise Applications**

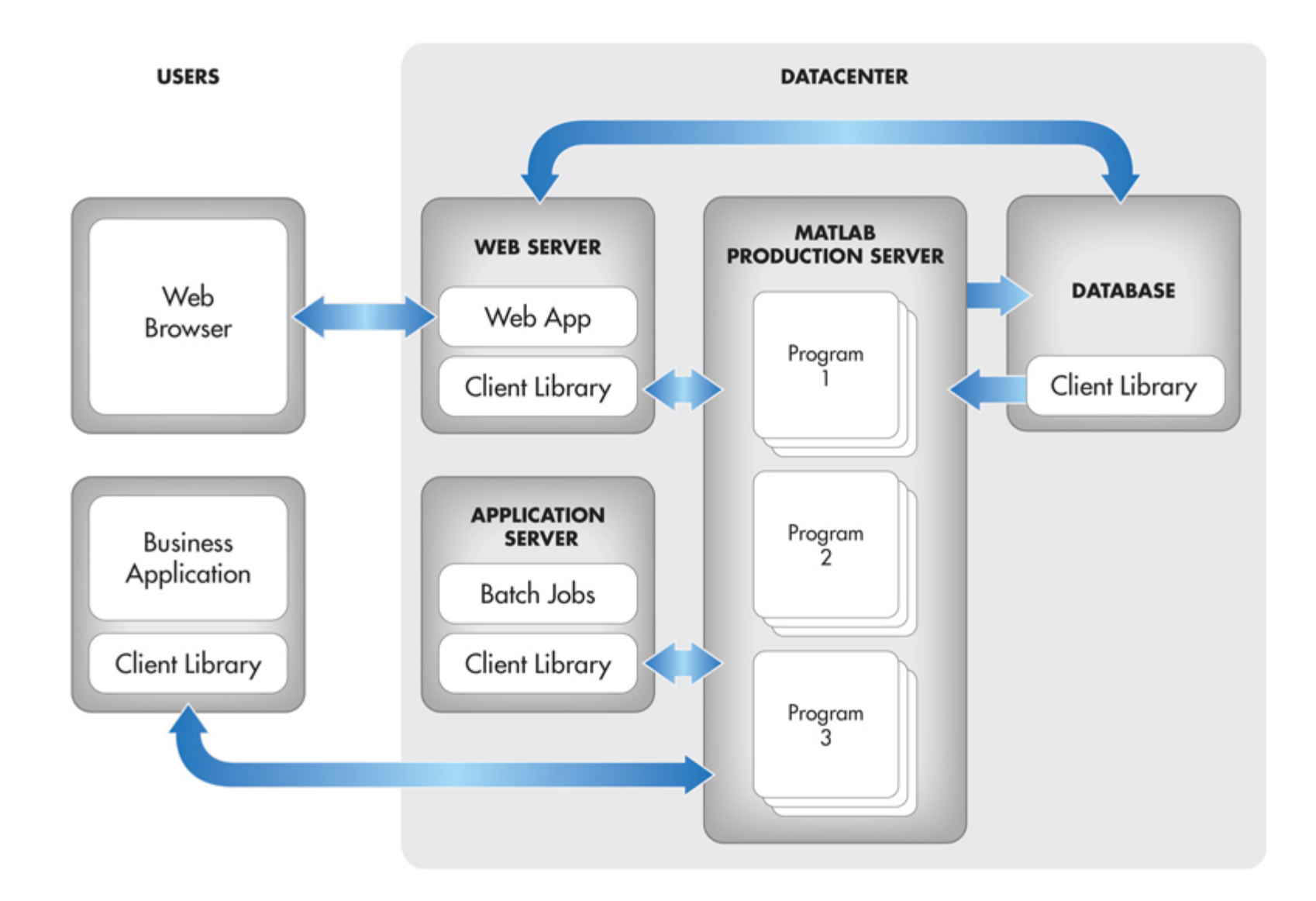

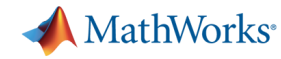

#### **Develop and Test Framework – for MATLAB Production Server**

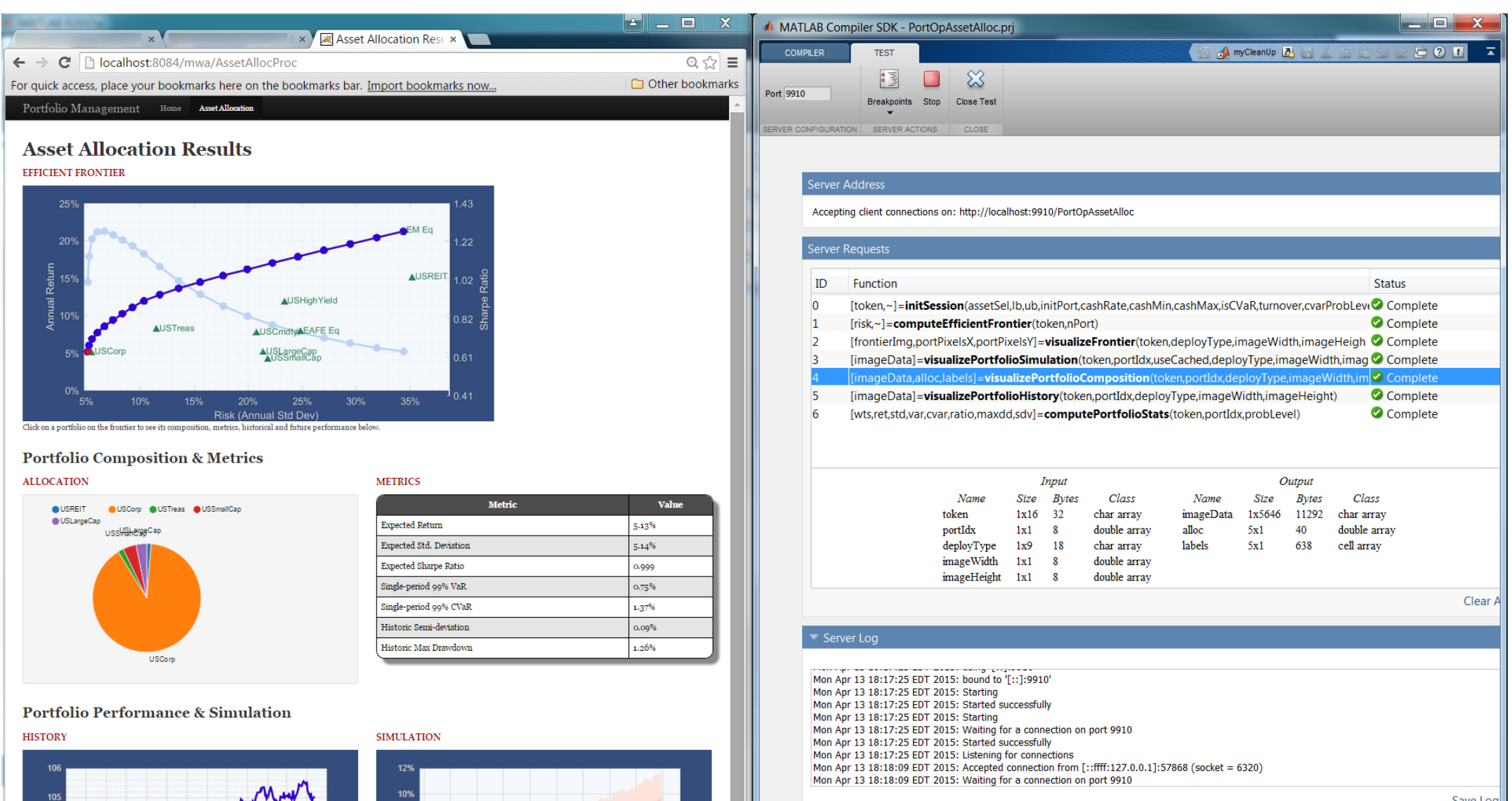

**23**

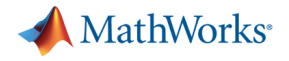

# **Reference Architecture**

# **MATLAB analytics with Data Visualization tools**

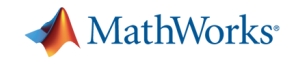

#### **MATLAB analytics with Plotly**

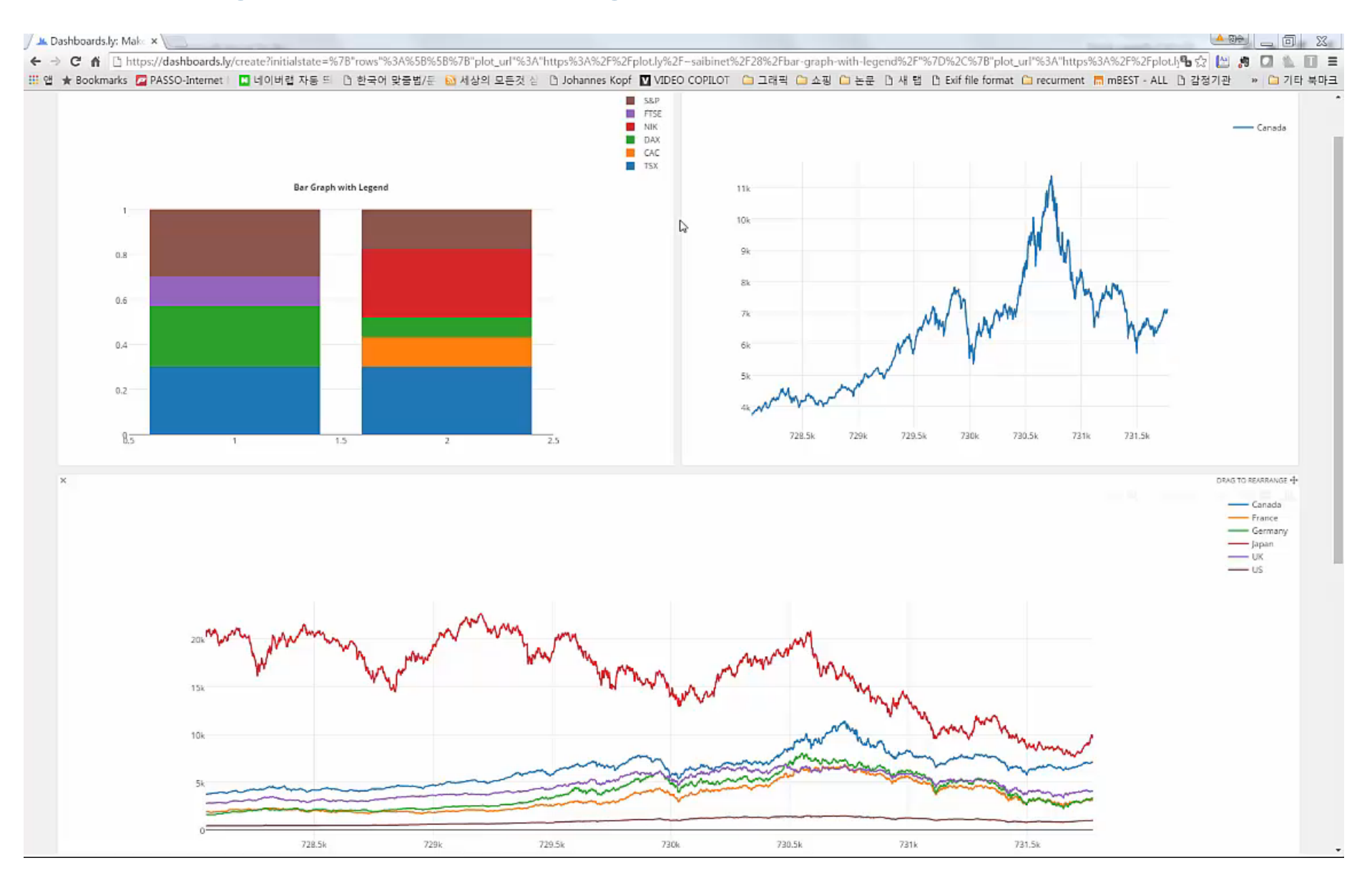

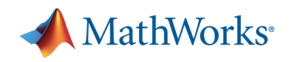

#### **Reference diagram for Plotly**

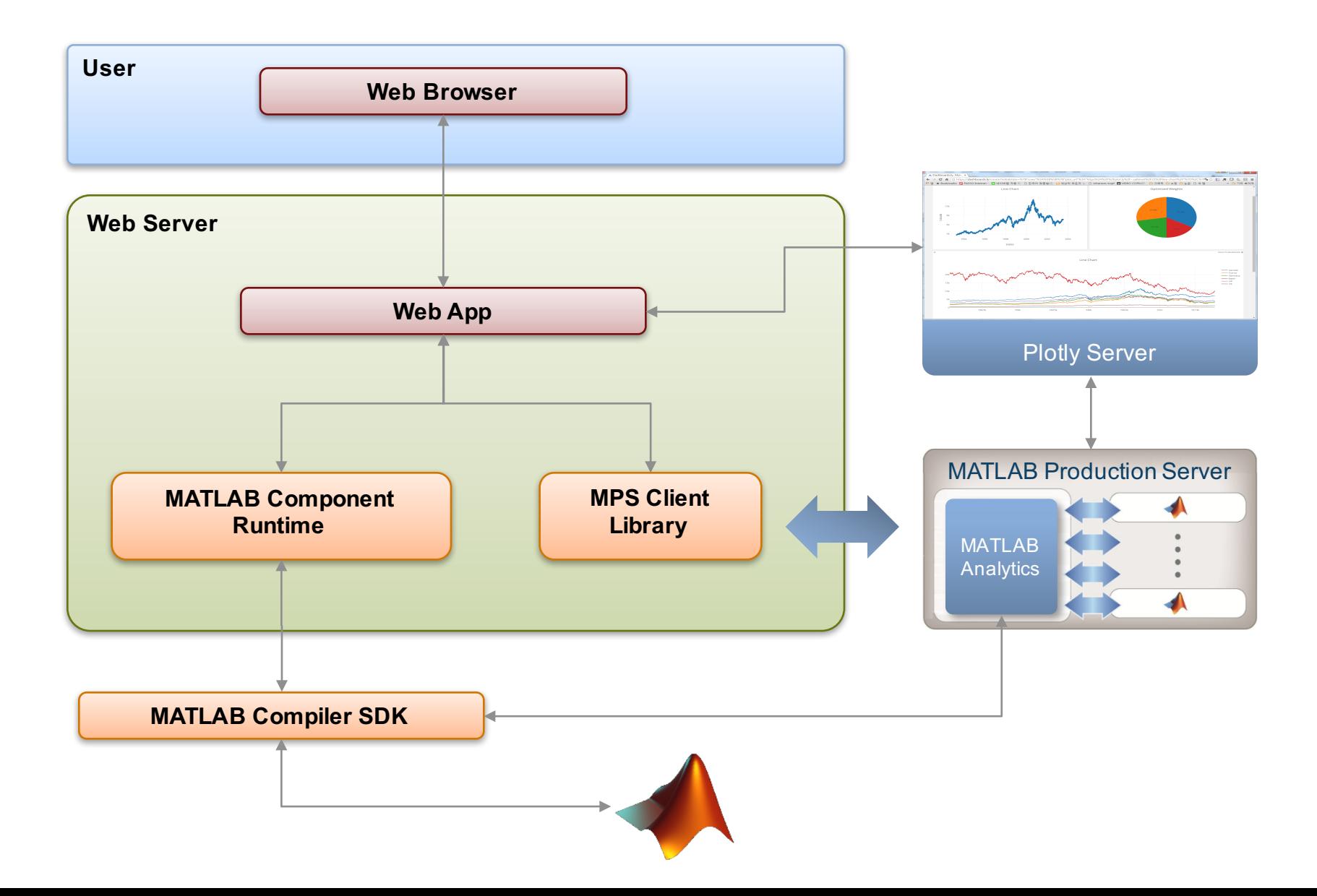

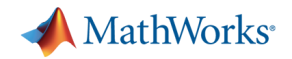

#### **MATLAB analytics with TIBCO Spotfire**

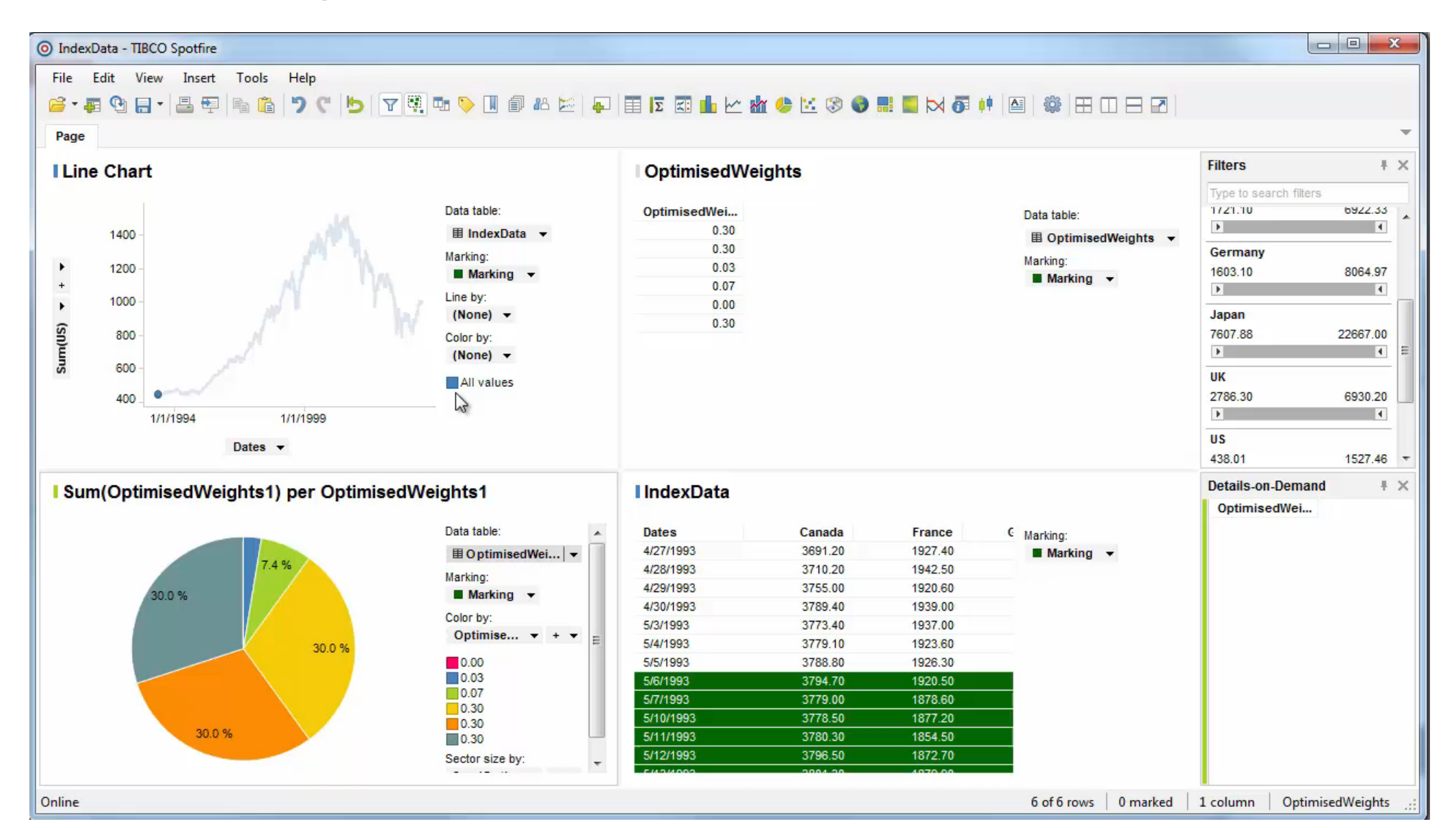

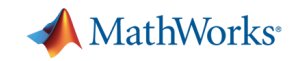

#### **Reference diagram for TIBCO Spotfire**

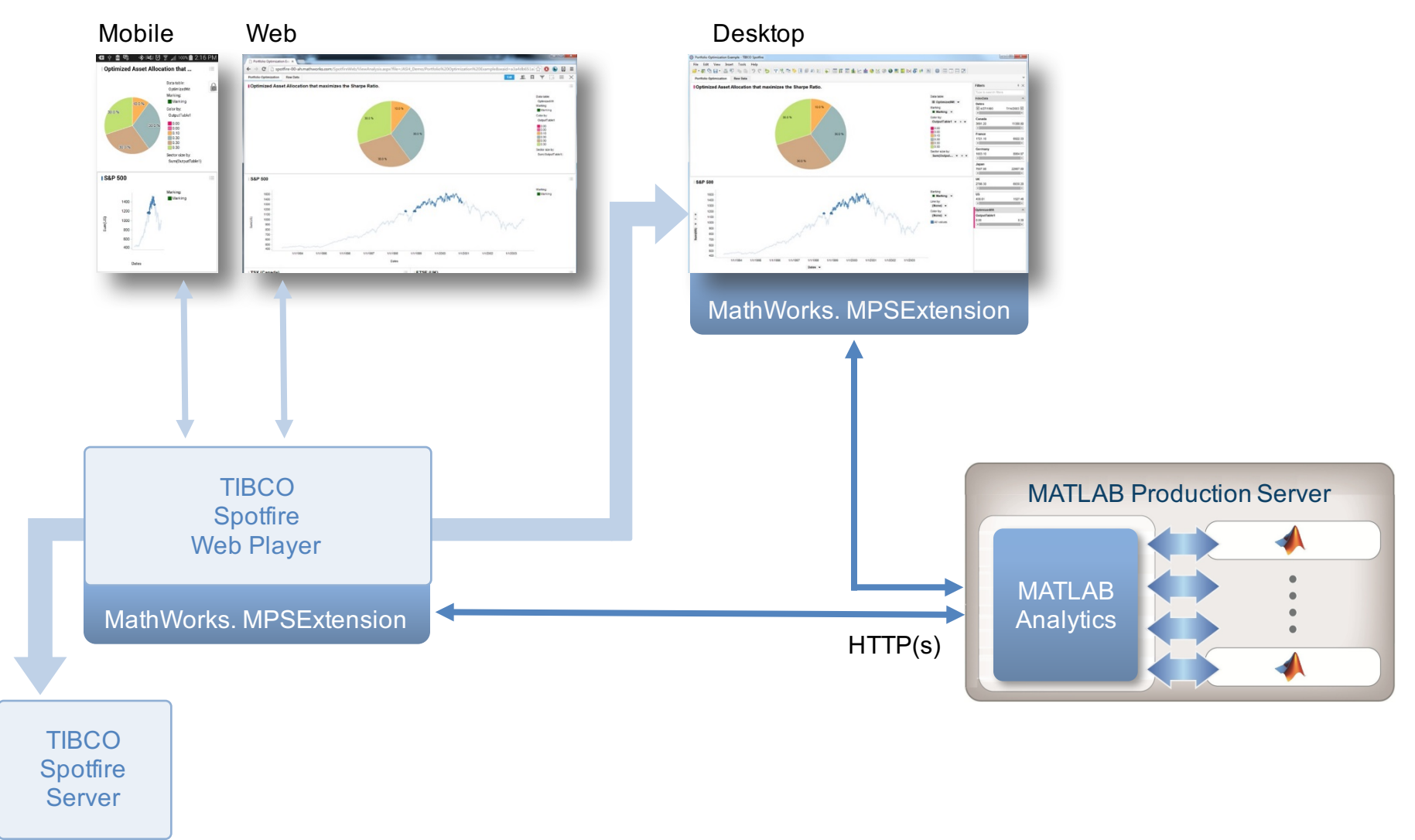

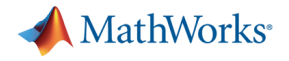

# **Reference Architecture**

# **MATLAB analytics with SQL / NoSQL**

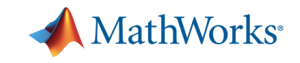

# **MATLAB analytics with Microsoft SQL Server**

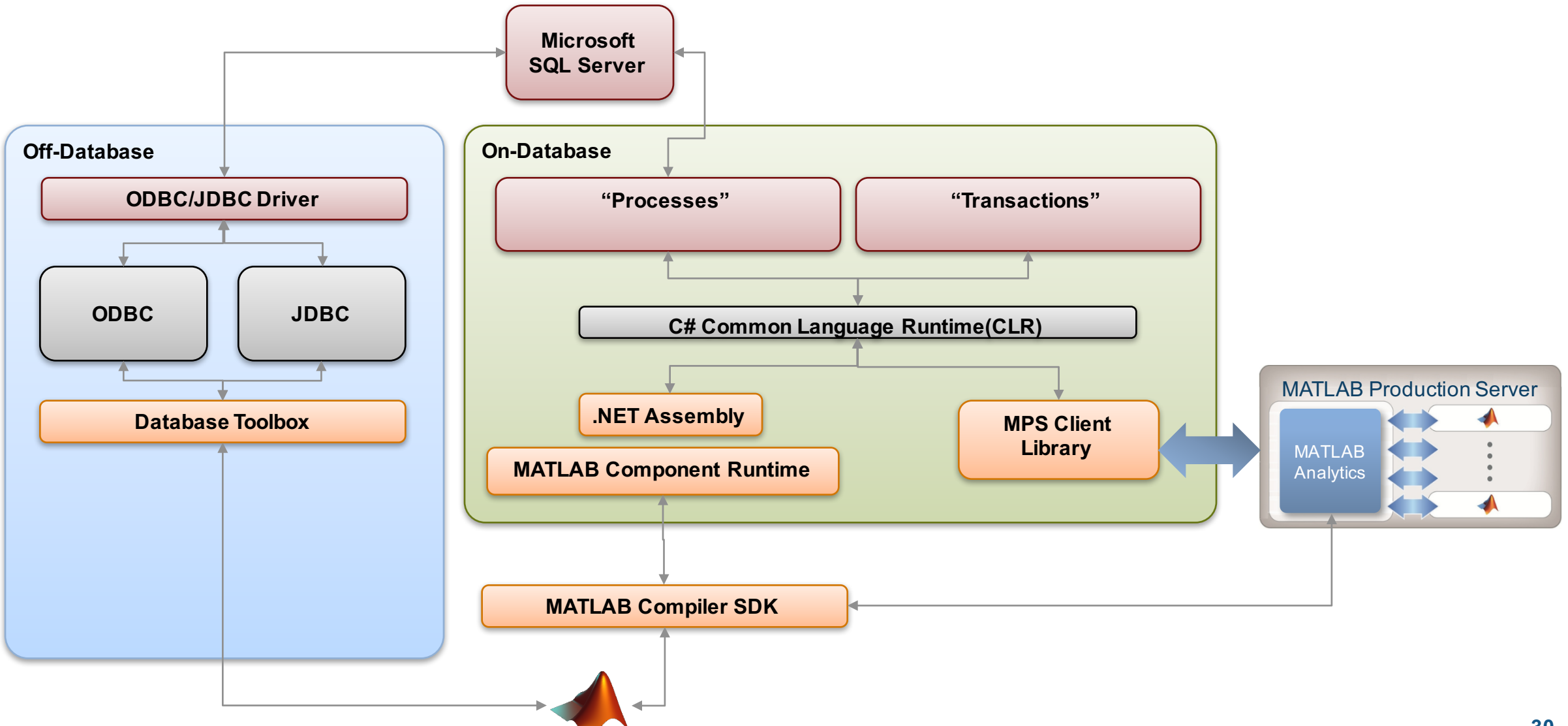

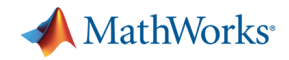

# **MATLAB analytics with MongoDB**

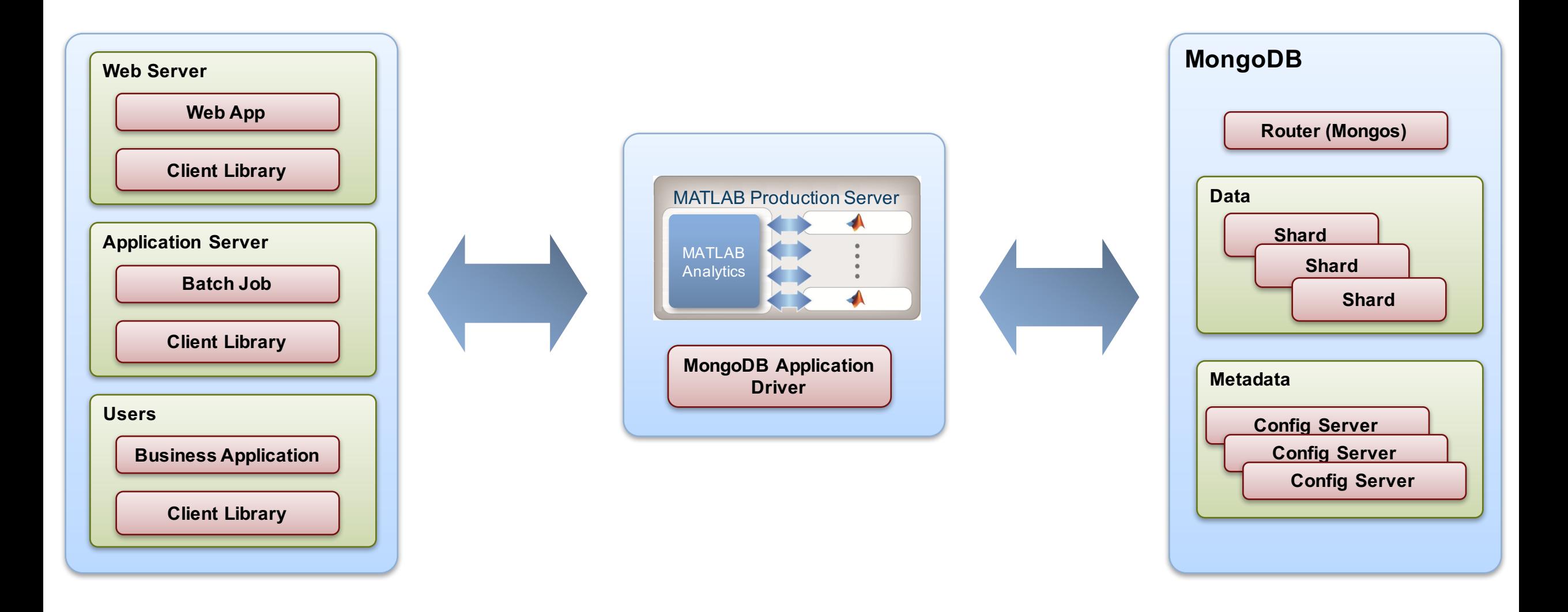

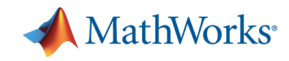

# **MATLAB analytics with Microsoft SQL Server**

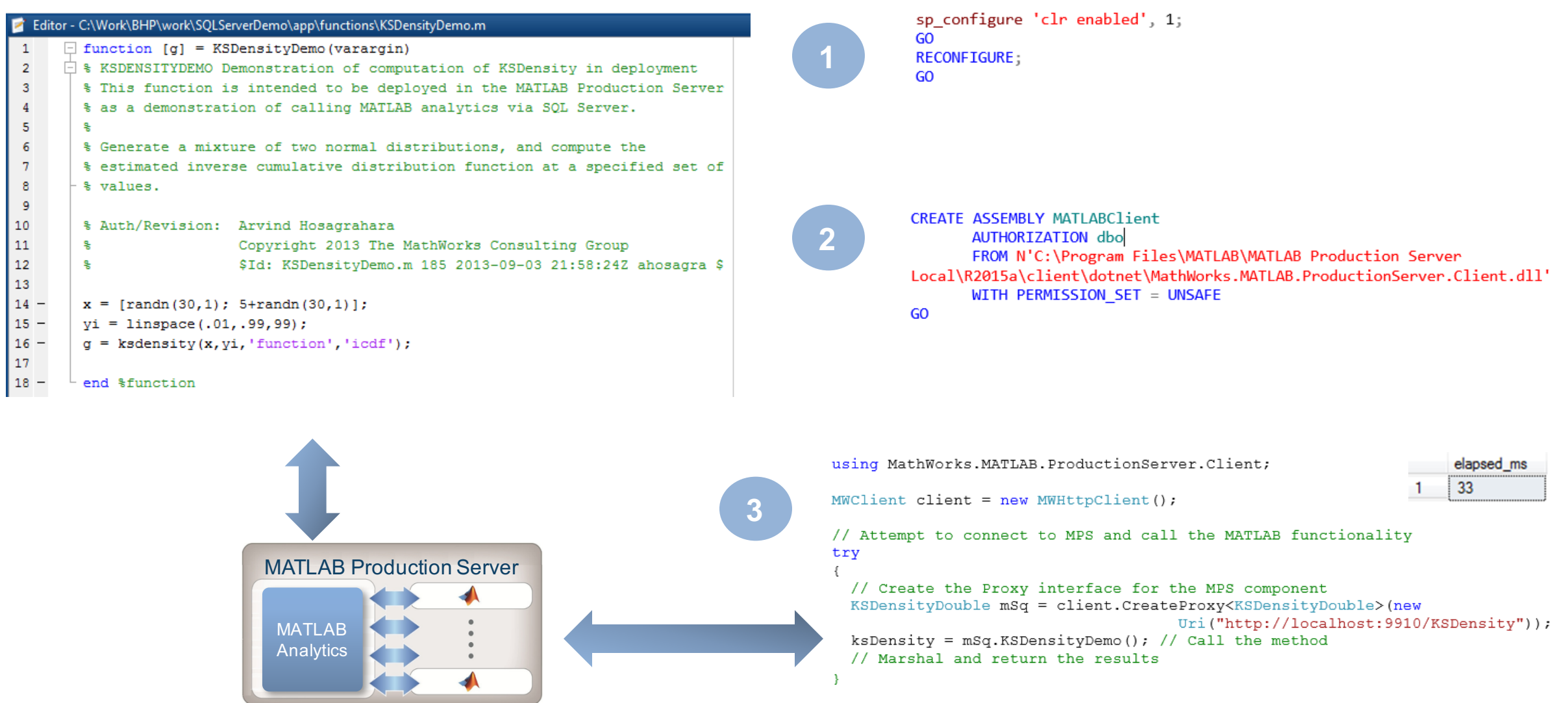

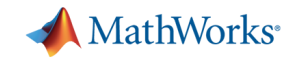

#### **Integration with production systems: benefits**

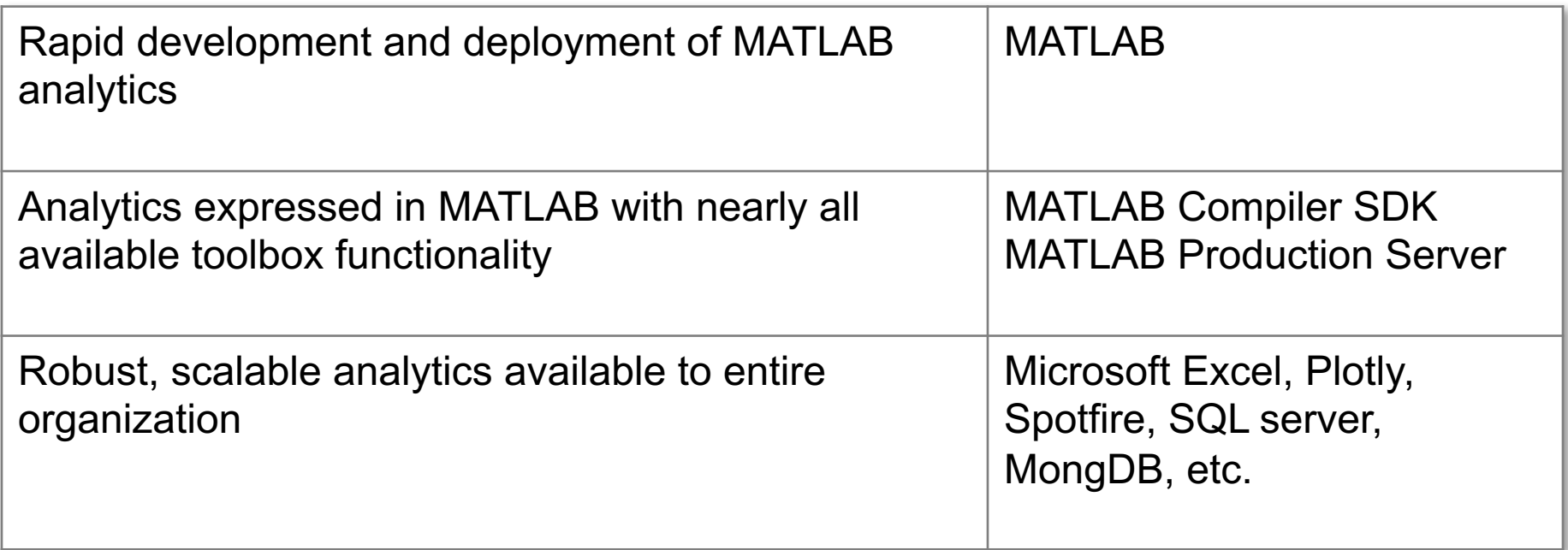

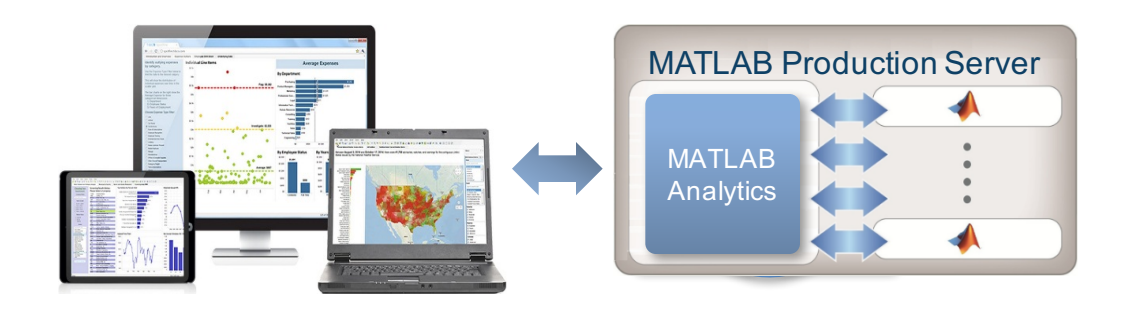

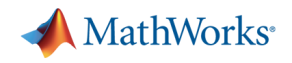

# **Conclusions: MATLAB analytics in production**

- Democratization: Yes.
	- Integrate analytics with enterprise systems
- Agility: Yes.
	- Access and explore data from within MATLAB during prototype development
	- Establish process allowing rapid iterations between ideas and production system
- Production Quality: Yes.
	- MATLAB products and services provide a single-stack solution when used with supporting technologies to address production data analytics demands

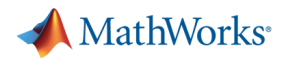

# **Taking MATLAB analytics into production**

#### Prototyping **Code preparation Testing Testing Production**

- Agility
- **Lightweight** processes
- Visualization
- § Access to data
- **Expressive high**level language
- Integration with best-in-class tools
- § Architecture
- Code optimization
- Data scalability
- Class system
- Error handling
- Verification and validation
	- Correctness
	- Performance
- Test-driven development
- **Reliability**
- **Maintainability**
- **Usability**
- **Extendibility**
- **Portability**
- **Readability**